## <<电脑办公自动化实用教程>>

 $<<$   $>>$ 

- 13 ISBN 9787512325531
- 10 ISBN 7512325533

出版时间:2012-3

页数:192

PDF

更多资源请访问:http://www.tushu007.com

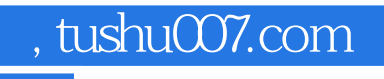

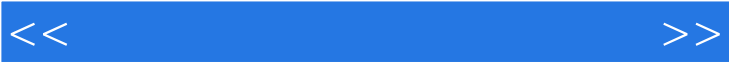

<<电脑办公自动化实用教程>>

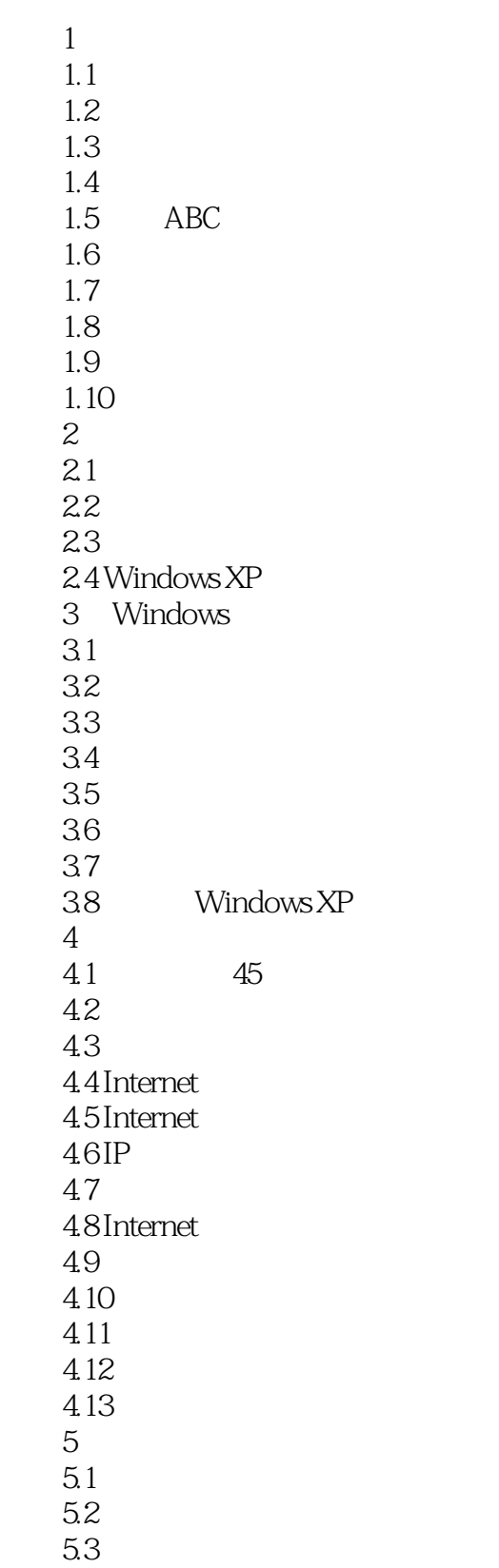

<<电脑办公自动化实用教程>>

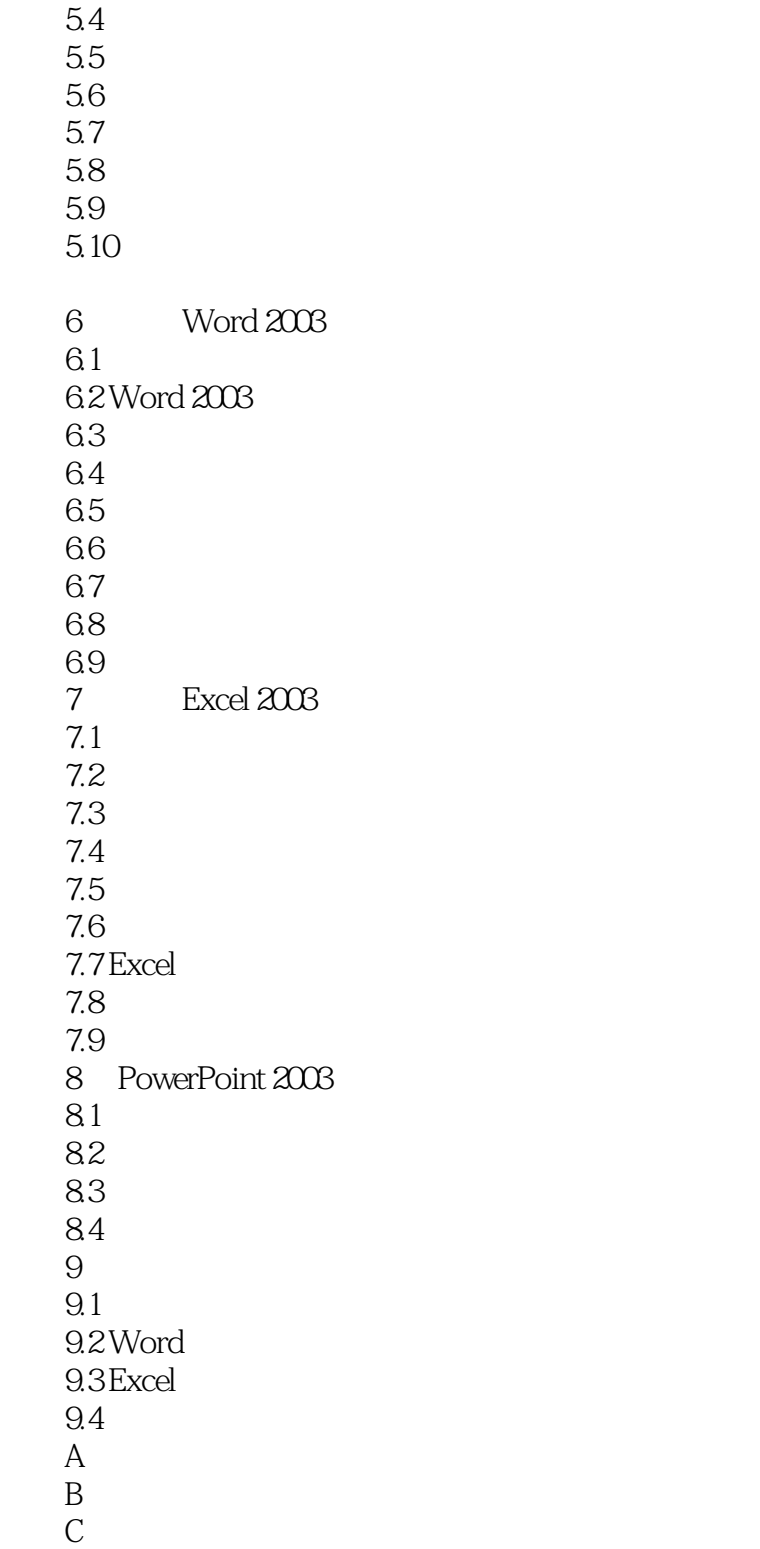

 $\overline{D}$ 

## <<电脑办公自动化实用教程>>

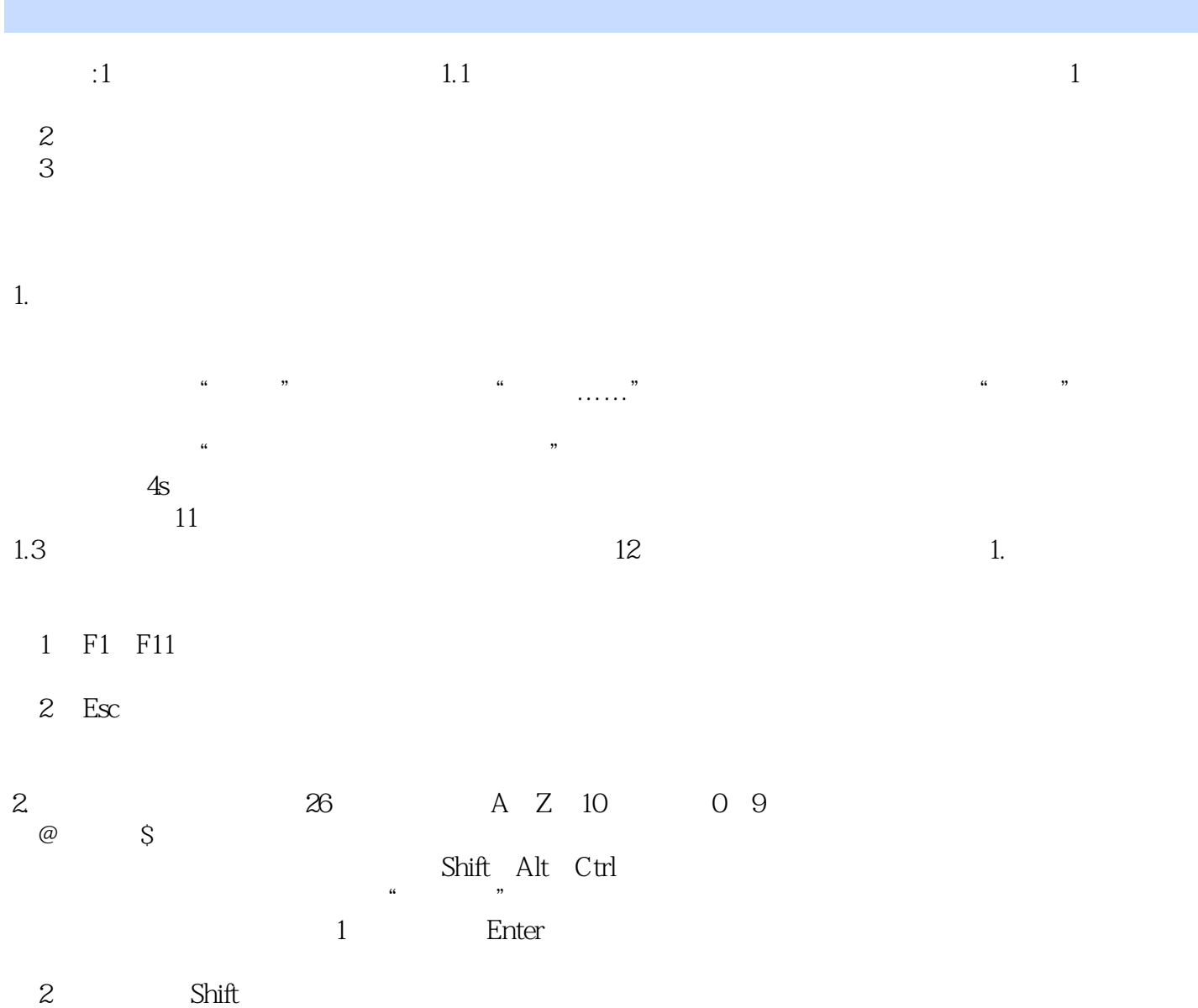

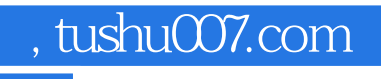

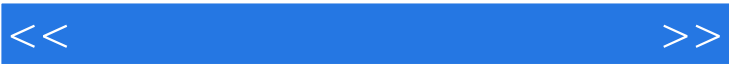

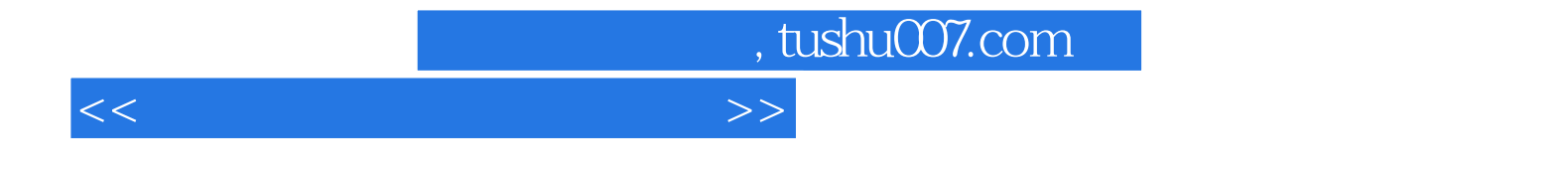

本站所提供下载的PDF图书仅提供预览和简介,请支持正版图书。

更多资源请访问:http://www.tushu007.com